# Overview of ensemblVEP

Lori Shepherd and Valerie Obenchain

October 1, 2019

### **Contents**

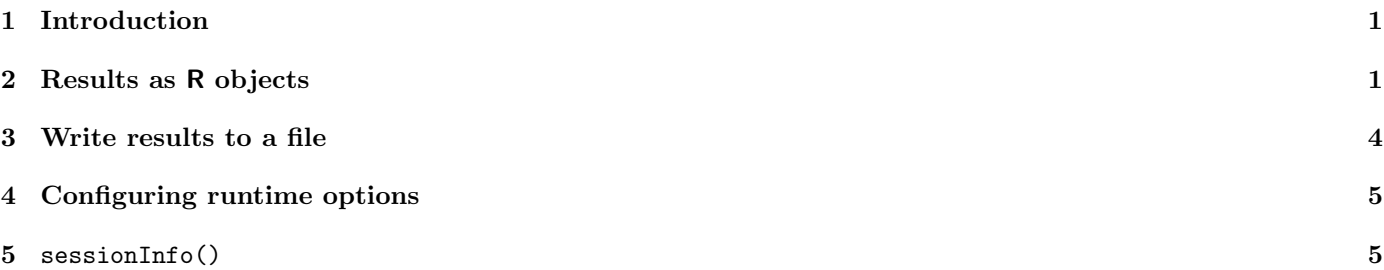

# <span id="page-0-0"></span>1 Introduction

Ensembl provides the facility to predict functional consequences of known and unknown variants using the Variant Effect Predictor (VEP). The ensemblVEP package wraps Ensembl VEP and returns the results as Robjects or a file on disk. To use this package the Ensembl VEP perl script must be installed in your path. See the package README for details.

NOTE: As of Ensembl version 88 the VEP script has been renamed from variant effect predictor.pl to vep. The ensemblVEP package code and documentation have been updated to reflect this change.

Downloads: <http://uswest.ensembl.org/info/docs/tools/vep/index.html>

Complete documentation for runtime options: [http://uswest.ensembl.org/info/docs/tools/vep/script/vep\\_optio](http://uswest.ensembl.org/info/docs/tools/vep/script/vep_options.html)ns. [html](http://uswest.ensembl.org/info/docs/tools/vep/script/vep_options.html)

To test that Ensembl VEP is properly installed, enter the name of the script from the command line: vep

### <span id="page-0-1"></span>2 Results as R objects

#### > library(ensemblVEP)

The ensemblVEP function can return variant consequences from Ensembl VEP as Robjects (GRanges or VCF) or write them to a file. The default behavior returns a GRanges. Runtime options are stored in a VEPFlags object and allow a great deal of control over the content and format of the results. See the man pages for more details.

#### > ?ensemblVEP

> ?VEPFlags

The default runtime options can be inspected by creating a VEPFlags.

```
> param <- VEPFlags()
> param
```

```
class: VEPFlags
flags(1): database
version: 98
scriptPath:
```

```
> flags(param)
```
\$database [1] TRUE

#### \$vcf [1] FALSE

Of note is the 'host'. The default 'host' for queries is character() and therefore is set to the vep default of 'ensembldb.ensembl.org'. Users in the US may find connection and transfer speeds quicker using our East coast mirror, 'useastdb.ensembl.org'.

#### > param <- VEPFlags(flags=list(host="useastdb.ensembl.org"))

Using a vcf file from VariantAnnotation as input, we query Ensembl VEP with the default runtime parameters. Consequence data are parsed into the metadata columns of the GRanges. To control the type and amount of data returned see the output options at [http://uswest.ensembl.org/info/docs/tools/vep/script/vep\\_options.html](http://uswest.ensembl.org/info/docs/tools/vep/script/vep_options.html).

```
> fl <- system.file("extdata", "gl_chr1.vcf", package="VariantAnnotation")
> gr <- ensemblVEP(fl, param)
> head(gr, 3)
```

```
GRanges object with 3 ranges and 23 metadata columns:
         seqnames ranges strand | Allele Consequence
            <Rle> <IRanges> <Rle> | <character> <character>
 rs58108140 1 10583 * | A upstream_gene_variant
 rs58108140 1 10583 * | A upstream_gene_variant
 rs58108140 1 10583 * | A downstream_gene_variant
             IMPACT SYMBOL Gene Feature_type
         <character> <character> <character> <character>
 rs58108140 MODIFIER DDX11L1 ENSG00000223972 Transcript
 rs58108140 MODIFIER DDX11L1 ENSG00000223972 Transcript
 rs58108140 MODIFIER WASH7P ENSG00000227232 Transcript
               Feature BIOTYPE EXON
            <character>
<character>
<character>
<character>
<character>
<character>
<character>
<character>
<character>
<character>
<character>
<character>
<character>
<character>
<character
 rs58108140 ENST00000450305 transcribed_unprocessed_pseudogene <NA>
 rs58108140 ENST00000456328 lncRNA <NA>
 rs58108140 ENST00000488147 unprocessed_pseudogene <NA>
             INTRON HGVSc HGVSp cDNA_position CDS_position
         <character> <character> <character> <character> <character>
 rs58108140 <NA> <NA> <NA> <NA> <NA>
 rs58108140 <NA> <NA> <NA> <NA> <NA>
 rs58108140 <NA> <NA> <NA> <NA> <NA>
         Protein_position Amino_acids Codons Existing_variation
             <character> <character> <character> <character>
 rs58108140 <NA> <NA> <NA> <NA>
 rs58108140 <NA> <NA> <NA> <NA>
 rs58108140 <NA> <NA> <NA> <NA>
           DISTANCE STRAND FLAGS SYMBOL_SOURCE HGNC_ID
         <character> <character> <character> <character> <character>
 rs58108140 1427 1 <NA> HGNC HGNC:37102
 rs58108140 1286 1 <NA> HGNC HGNC:37102
 rs58108140 3821 -1 <NA> HGNC HGNC:38034
 -------
```
seqinfo: 1 sequence from genome; no seqlengths

Next we request that a VCF object be returned by setting the *vcf* option in the *flags* slot to TRUE.

```
> param <- VEPFlags(flags=list(vcf=TRUE, host="useastdb.ensembl.org"))
```

```
> vep <- ensemblVEP(fl, param)
```
Success! When a VCF is returned, consequence data are included as an unparsed INFO column labeled CSQ.

> info(vep)\$CSQ

CharacterList of length 3 [[1]] A|upstream\_gene\_variant|MODIFIER|DDX11L1|ENSG00000223972|Transcript|ENS... [[2]] T|non\_coding\_transcript\_exon\_variant|MODIFIER|DDX11L1|ENSG00000223972|T... [[3]] T|downstream\_gene\_variant|MODIFIER|FAM138A|ENSG00000237613|Transcript|E...

The parseCSQToGRanges function parses these data into a GRanges. When the rownames of the original VCF are provided as VCFRowID a metadata column of the same name is included in the output.

```
> vcf <- readVcf(fl, "hg19")
> csq <- parseCSQToGRanges(vep, VCFRowID=rownames(vcf))
> head(csq, 3)
```
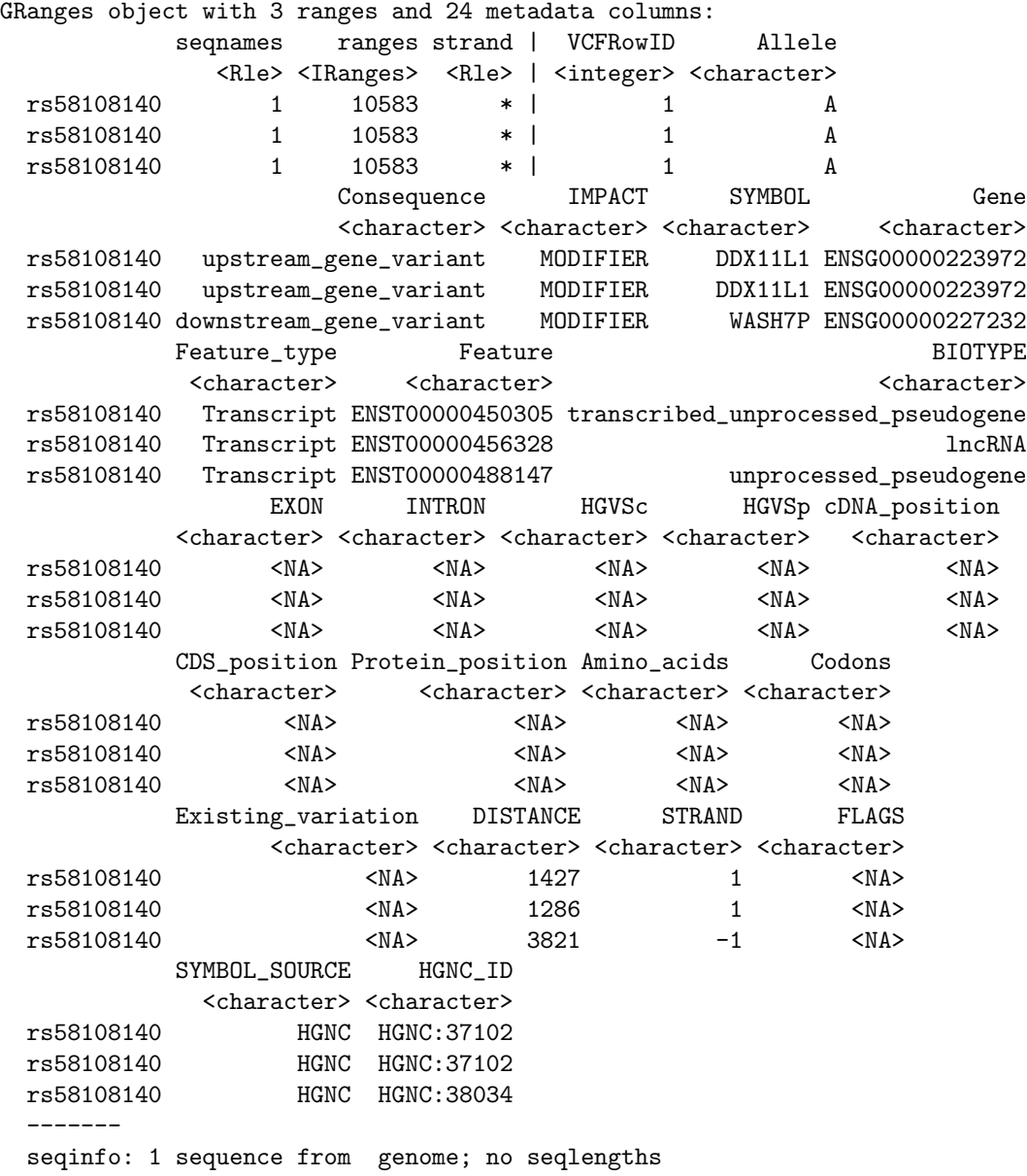

The VCFRowID columns maps the expanded CSQ data back to the rows in the VCF object. This index can be used to subset the original VCF.

> vcf[csq\$"VCFRowID"]

class: CollapsedVCF dim: 13 85

```
rowRanges(vcf):
 GRanges with 5 metadata columns: paramRangeID, REF, ALT, QUAL, FILTER
info(vcf):
 DataFrame with 22 columns: LDAF, AVGPOST, RSQ, ERATE, THETA, CIEND, CIPOS,...
info(header(vcf)):
           Number Type Description
  LDAF 1 Float MLE Allele Frequency Accounting for LD
  AVGPOST 1 Float Average posterior probability from MaCH/Thunder
  RSQ 1 Float Genotype imputation quality from MaCH/Thunder
  ERATE 1 Float Per-marker Mutation rate from MaCH/Thunder
  THETA 1 Float Per-marker Transition rate from MaCH/Thunder
  CIEND 2 Integer Confidence interval around END for imprecise var...
  CIPOS 2 Integer Confidence interval around POS for imprecise var...
  END 1 Integer End position of the variant described in this re...
  HOMLEN . Integer Length of base pair identical micro-homology at ...
  HOMSEQ . String Sequence of base pair identical micro-homology a...
  SVLEN 1 Integer Difference in length between REF and ALT alleles
  SVTYPE 1 String Type of structural variant
  AC . Integer Alternate Allele Count
  AN 1 Integer Total Allele Count
  AA 1 String Ancestral Allele, ftp://ftp.1000genomes.ebi.ac.u...
  AF 1 Float Global Allele Frequency based on AC/AN
  AMR_AF 1 Float Allele Frequency for samples from AMR based on A...
  ASN_AF 1 Float Allele Frequency for samples from ASN based on A...
  AFR_AF 1 Float Allele Frequency for samples from AFR based on A...
  EUR_AF 1 Float Allele Frequency for samples from EUR based on A...
  VT 1 String indicates what type of variant the line represents
  SNPSOURCE . String indicates if a snp was called when analysing the...
geno(vcf):
 SimpleList of length 3: GT, DS, GL
geno(header(vcf)):
     Number Type Description
  GT 1 String Genotype
  DS 1 Float Genotype dosage from MaCH/Thunder
  GL . Float Genotype Likelihoods
```
# <span id="page-3-0"></span>3 Write results to a file

In the previous section we saw Ensembl VEP results returned as R objects in the workspace. Alternatively, these results can be written directly to a file. The flag that controls how the data are returned is the *output file* flag.

When *output\_file* is NULL (default), the results are returned as either a *GRanges* or *VCF* object.

#### > flags(param)\$output\_file

NULL

To write results directly to a file, specify a file name for the *output* file flag.

```
> flags(param)$output_file <- "/mypath/myfile"
```
The file can be written as a vcf or gvf by setting the options of the slot to TRUE. If neither of vcf or gvf are TRUE the file is written out as tab delimited.

```
> ## Write a vcf file to myfile.vcf:
> myparam <- VEPFlags(flags=list(vcf=TRUE,
+ output_file="/path/myfile.vcf"))
> ## Write a gvf file to myfile.gvf:
> myparam <- VEPFlags(flags=list(gvf=TRUE,
+ output_file="/path/myfile.gvf"))
> ## Write a tab delimited file to myfile.txt:
> myparam <- VEPFlags(flags=list(output_file="/path/myfile.txt"))
```
# <span id="page-4-0"></span>4 Configuring runtime options

The Ensembl VEP web page has complete descriptions of all runtime options. [http://uswest.ensembl.org/info/](http://uswest.ensembl.org/info/docs/tools/vep/script/vep_options.html) [docs/tools/vep/script/vep\\_options.html](http://uswest.ensembl.org/info/docs/tools/vep/script/vep_options.html) Below are examples of how to configure the runtime options in the VEPFlags for specific situations. Investigate the differences in results using a sample file from VariantAnnotation.

```
> fl <- system.file("extdata", "ex2.vcf", package="VariantAnnotation")
```
Add regulatory region consequences:

```
> param <- VEPFlags(flags=list(regulatory=TRUE, host="useastdb.ensembl.org"))
> gr <- ensemblVEP(fl, param)
```
Specify input file format as VCF, add HGNC gene identifiers, output SO consequence terms:

```
> param <- VEPFlags(flag=list(format="vcf",
+ terms="SO",
+ symbol=TRUE, host="useastdb.ensembl.org"))
> gr <- ensemblVEP(fl, param)
```
Check for co-located variants, output only coding sequence consequences, output HGVS names:

```
> param <- VEPFlags(flags=list(coding_only=TRUE,
+ check_existing=TRUE,
                     symbol=TRUE, host="useastdb.ensembl.org"))
> gr <- ensemblVEP(fl, param)
```
Add SIFT score and prediction, PolyPhen prediction only, output results as VCF:

```
fl <- system.file("extdata", "chr22.vcf.gz", package="VariantAnnotation")
param <- VEPFlags(flags=list(sift="b", polyphen="p",
                 vcf=TRUE, host="useastdb.ensembl.org"))
vcf <- ensemblVEP(fl, param)
csq <- parseCSQToGRanges(vcf)
> head(levels(mcols(csq)$SIFT))
[1] "deleterious(0.01)" "deleterious(0.02)" "deleterious(0.03)"
[4] "deleterious(0.04)" "deleterious(0.05)" "deleterious(0)"
> levels(mcols(csq)$PolyPhen)
[1] "benign" "possibly_damaging" "probably_damaging"
[4] "unknown"
```
### <span id="page-4-1"></span>5 sessionInfo()

```
> sessionInfo()
```
R version 3.6.1 (2019-07-05) Platform: x86\_64-pc-linux-gnu (64-bit) Running under: Ubuntu 18.04.3 LTS

```
Matrix products: default
BLAS: /home/biocbuild/bbs-3.9-bioc/R/lib/libRblas.so
LAPACK: /home/biocbuild/bbs-3.9-bioc/R/lib/libRlapack.so
```
locale:

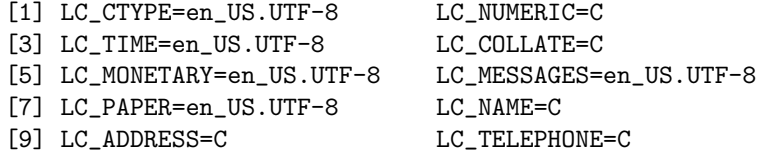

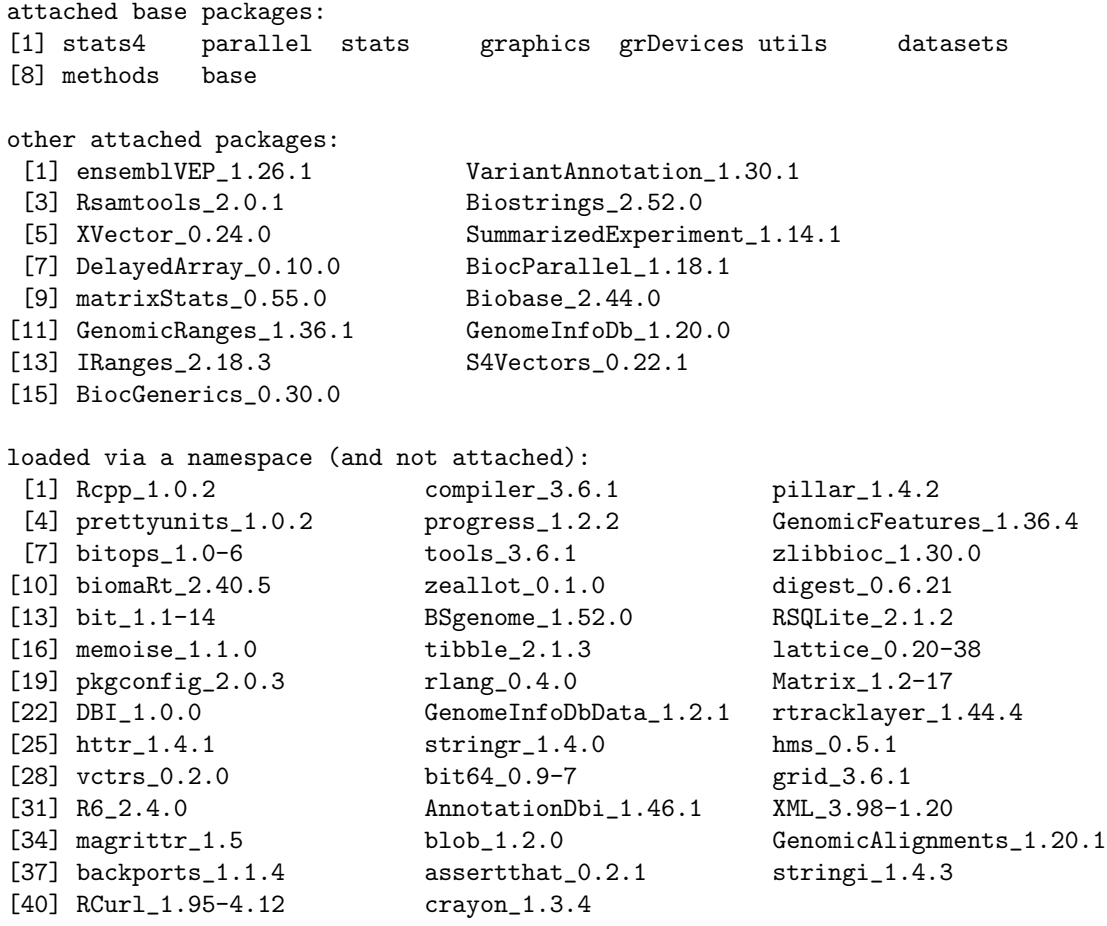